# **Easybar/DLL**

**Overview Example Functions Supported Barcode Types Distribution Files** 

**Caveats** 

### **Distribution Files**

When developing applications using Easybar/DLL, you need the following files:

EASYBAR.DLL EASYBAR.LIB EASYBAR.H

To distribute an application using Easybar/DLL, simply include the following file with your application:

EASYBAR.DLL

### **Example**

The following example shows the simplest way to use Easybar/DLL. To see a more complex example, please refer to the source code of the Easybar/DLL Demonstration program.

```
HBARCODE hBarcode;
/* ... * /
hBacode = BarCreate(BCT 3OF9, 0);
BarSetData(hBarcode, "12345678", 8, NULL, 0);
SetRect(&rect, 100, 100, 300, 200);
BarDraw(hBarcode, hdc, NULL, &rect, 0, 0);
BarDestroy(hBarcode);
\frac{1}{2} ... \frac{1}{2}
```
### **Functions**

### **Basic Functions**

**BarCreate BarDestroy BarSetData** BarSetAddOnData **BarDraw** 

### **Information Functions**

**EnumBarcodeTypes** BarGetAddOnData **BarGetData BarGetAddOnRect BarGetMainRect BarGetRect** 

### **Fine-Tuning Functions**

**BarGetBarExt BarGetClearArea BarGetInterCharExt BarGetModuleCount BarGetNumBarExts** BarGetNumSpaceExts **BarGetSpaceExt BarSetBarExt BarSetClearArea BarSetInterCharExt BarSetSpaceExt** 

## **EnumBarcodeTypes**

int EnumBarcodeTypes(iPos, lpiType, lplpName) int iPos; LPINT lpiType;<br>LPSTR FAR \*lplpName; LPSTR FAR

This function allows to enumerate the supported barcode types.

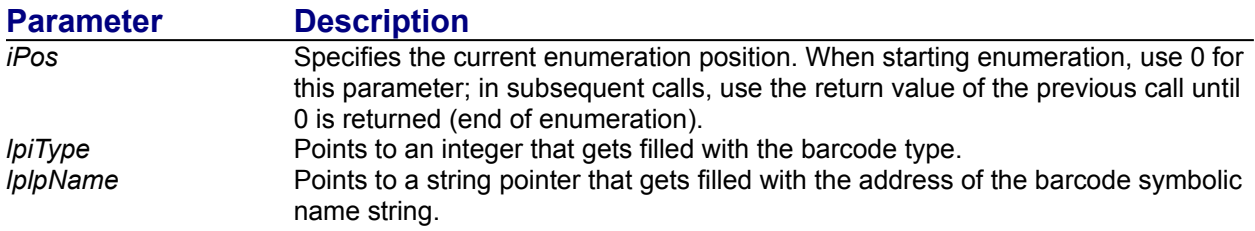

#### **Returns**

The return value indicates the current enumeration position. it is 0 when end of enumeration is reached.

#### **See Also**

Supported Barcode Types, BarCreate

### **BarCreate**

HBARCODE BarCreate(iBarcodeType, uStyle) int iBarcodeType; /\* barcode type \*/ UINT uStyle; /\* barcode style \*/

The **BarCreate** function creates a barcode object for the specified barcode type and style.

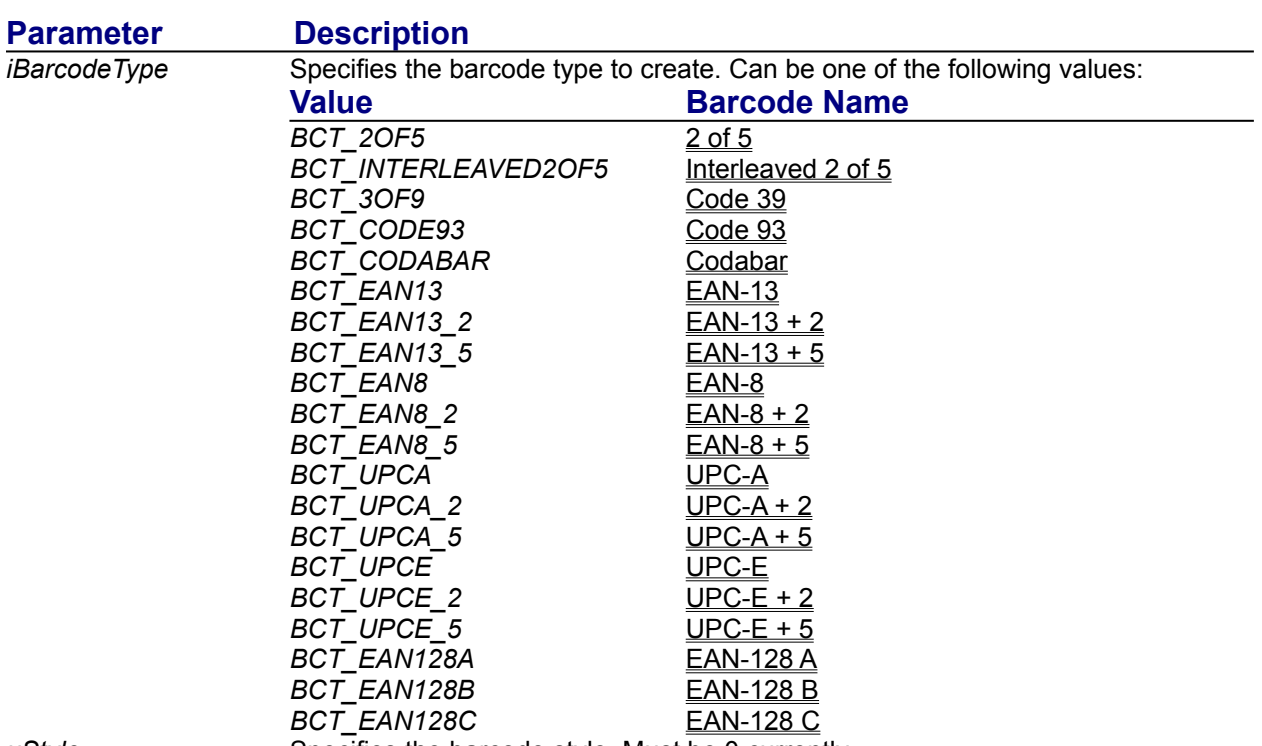

*uStyle* Specifies the barcode style. Must be 0 currently.

### **Returns**

The function returns the barcode handle when successful; 0 otherwise

#### **Comments**

The barcode created must be destroyed using the **BarDestroy** function.

#### **See Also**

Supported Barcode Types, BarDestroy

# **BarDestroy**

void BarDestroy(hBarcode) HBARCODE hBarcode; /\* barcode handle \*/

The BarDestroy function destroys a barcode object that was created by the **BarCreate** function.

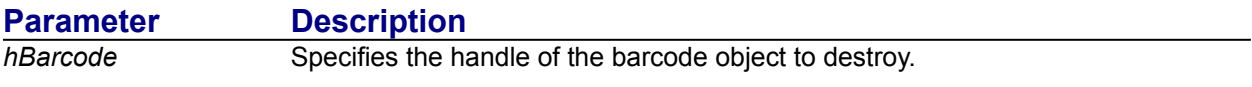

**See Also BarCreate** 

### **BarSetData**

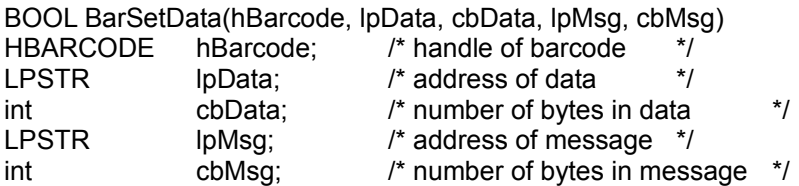

This function sets/changes the data and the display message of a barcode.

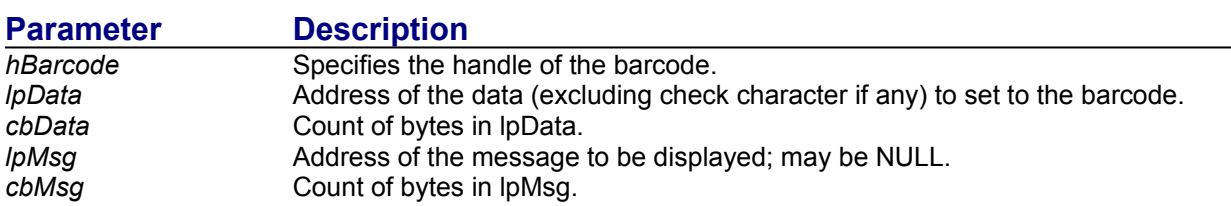

#### **Returns**

The return value is TRUE when the data is valid, FALSE otherwise.

#### **Comments**

The data of a barcode is used to generate the barcode graphic pattern. By default, it is also the text displayed with the barcode. If you wish to display a different text, use the lpMsg parameter. When the barcode has an add-on part, lpData is intended only for the main part (left side); use BarSetAddOnData function for the add-on.

**See Also** BarSetAddOnData

### **BarSetAddOnData**

BOOL BarSetAddOnData(hBarcode, lpData, cbData, lpMsg, cbMsg) HBARCODE hBarcode; LPSTR lpData; int cbData; LPSTR lpMsg; int cbMsg;

This function sets/changes the data and the display message of the add-on part of a barcode.

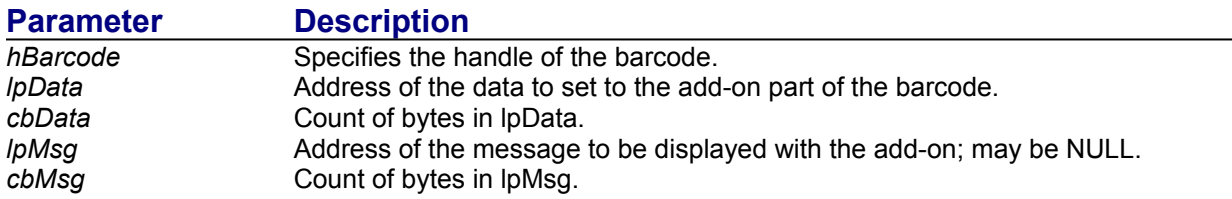

#### **Returns**

The return value is TRUE when the data is valid, FALSE otherwise.

#### **Comments**

The data of a barcode is used to generate the barcode graphic pattern. By default, it is also the text displayed with the barcode. If you wish to display a different text, use the lpMsg parameter.

# **See Also**

**BarSetData** 

### **BarGetData**

BOOL BarGetData(hBarcode, lpszData, cbMaxData, lpszMsg, cbMaxMsg) HBARCODE hBarcode; LPSTR lpszData; int cbMaxData; LPSTR lpszMsg; int cbMaxMsg;

This function retrieves the data and the display message of a barcode.

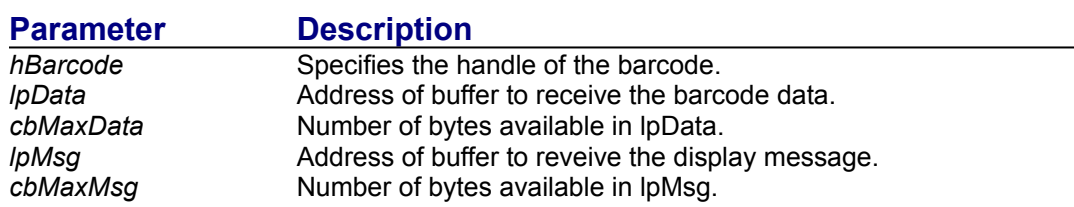

#### **Returns**

The return value is TRUE when successful, FALSE otherwise.

**See Also BarSetData** 

### **BarGetAddOnData**

BOOL BarGetAddOnData(hBarcode, lpszData, cbMaxData, lpszMsg, cbMaxMsg) HBARCODE hBarcode; LPSTR lpszData; int cbMaxData; LPSTR lpszMsg; int cbMaxMsg;

This function retrieves the data and the display message of the add-on part of a barcode.

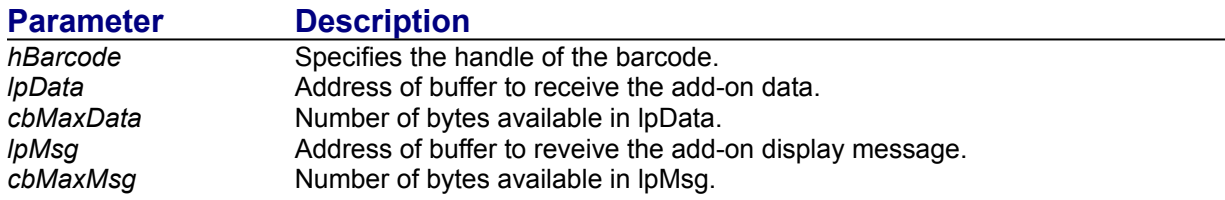

#### **Returns**

The return value is TRUE when successful, FALSE otherwise.

**See Also BarSetAddOnData** 

### **BarDraw**

BOOL BarDraw(hBarcode, hdcDraw, hicTarget, lpRect, iOrient, dwFlags) HBARCODE hBarcode; HDC hdcDraw; HDC hicTarget;

LPRECT lpRect; int iOrient; DWORD dwFlags;

This function actually renders the barcode on a device context.

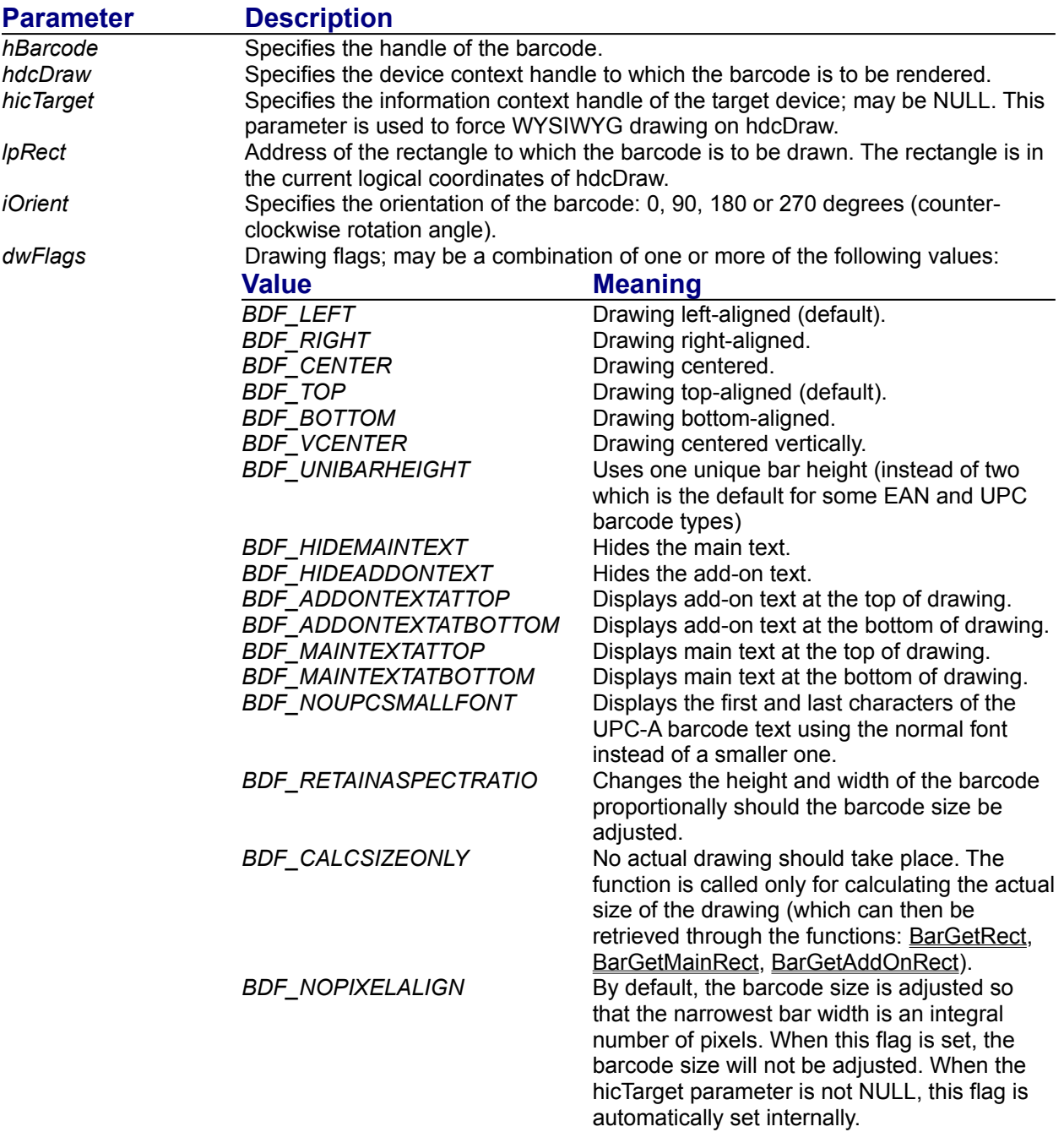

*BDF\_NOSTETCHTEXT* By default, the barcode text is displayed stretched to occupy the whole width of the barcode. When this flag is set, the barcode text will not be stretched.

#### **Returns**

TRUE when successful, FALSE otherwise.

#### **Comments**

When the hicTarget parameter is not NULL, you must make sure that hdcDraw and hicTarget have the same logical coordinates, i.e., any point  $(x,y)$  in one should correspond to  $(x,y)$  (same value) in the other. In this case, the drawing is WYSIWYG: the barcode will be drawn on hdcDraw the same as it would appear on hicTarget, in terms of size, as well as font and fore/background colors.

The lpRect specifies the rectangle onto which the barcode should be drawn. In most cases, the actual size of the barcode will be smaller than this rectangle. This is because, by default, the narrowest bar width of the barcode is chosen to be a multiple of pixels (pixel alignment), unless the BDF\_NOPIXELALIGN flag is set or the hicTarget parameter is provided. In the latter case, the BDF\_NOPIXELALIGN flag is automatically set and the size of the barcode reflects closely that on the target device context (most likely the printer) represented by hicTarget.

Usually you should not set the BDF\_NOPIXELALIGN flag when outputing to the printer; otherwise the barcode may not be readable, unless your printer resolution is high enough and/or the barcode is big enough to make the bar width distortion negligible.

You can know the minimum width of the barcode by calling the function **BarGetModuleCount.** In fact, the minimum width in pixels of the barcode is equal to the the number of modules it has. And the other possible widths of the barcode are multiples of this minimum width, unless you set the BDF\_NOPIXELALIGN flag or provide the parameter hicTarget.

The BarDraw function uses the following attributes currently selected into the information context hicTarget or the device context hdcDraw if hicTarget is NULL:

- Font, used to draw text
- Text Color, used to draw both the text and the barcode's bars
- Back Color, used to draw the barcode background when the Back Mode is OPAQUE
- Back Mode

**See Also** Caveats, BarGetRect, BarGetMainRect, BarGetAddOnRect, BarGetModuleCount

### **BarGetRect**

BOOL BarGetRect(hBarcode, lpRect) HBARCODE hBarcode; LPRECT lpRect;

This function retrieves the actual bounding rectangle of the entire barcode. Use this function only after the BarDraw function was called successfully.

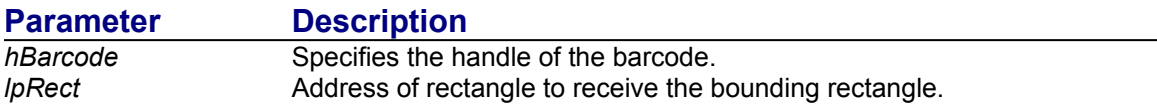

#### **Returns**

The return value is TRUE when successful, FALSE otherwise.

#### **See Also**

BarGetMainRect, BarGetAddOnRect, BarDraw

### **BarGetMainRect**

BOOL BarGetMainRect(hBarcode, lpRect) HBARCODE hBarcode; LPRECT lpRect;

This function retrieves the actual bounding rectangle of the main part of the barcode (cf. add-on) excluding the display text. Use this function only after the BarDraw function was called successfully.

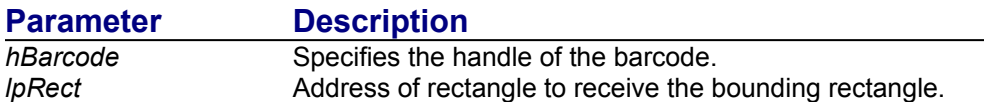

#### **Returns**

The return value is TRUE when successful, FALSE otherwise.

#### **See Also**

BarGetRect, BarGetAddOnRect, BarDraw

### **BarGetAddOnRect**

BOOL BarGetAddOnRect(hBarcode, lpRect) HBARCODE hBarcode; LPRECT lpRect;

This function retrieves the actual bounding rectangle of the add-on part of the barcode excluding the display text. Use this function only after the BarDraw function was called successfully.

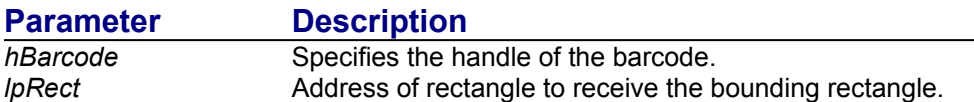

#### **Returns**

The return value is TRUE when successful, FALSE otherwise.

#### **See Also**

BarGetRect, BarGetMainRect, BarDraw

### **BarGetModuleCount**

int BarGetModuleCount(hBarcode) HBARCODE hBarcode;

This function retrieves the number of modules comprising the barcode. A module is the basic width unit in terms of which all the bar/space widths are expressed: they always correspond to an integral number of modules.

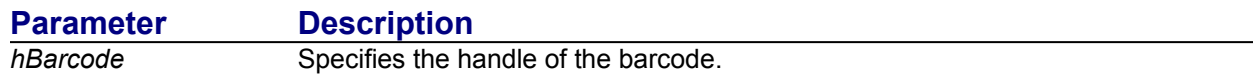

#### **Returns**

The function returns the number of modules comprising the barcode.

#### **Comments**

By default, the BarDraw function adjusts the barcode size so that a module is an integral number of pixels, except when the BDF\_NOPIXELALIGN flag is set or the hicTarget parameter is provided. So, unless one or both of these two conditions are met, your minimum barcode width in pixels is equal to the number of modules of the barcode.

**See Also**

**BarDraw** 

### **BarGetClearArea**

int BarGetClearArea(hBarcode, iClearAreaID) HBARCODE hBarcode; int iClearAreaID;

This function retrieves the width (or height) of one of the barcode clear areas: left margin, right margin, top margin, bottom margin and the gap between the main part and add-on part. The value is in units of the narrowest bar width of the barcode.

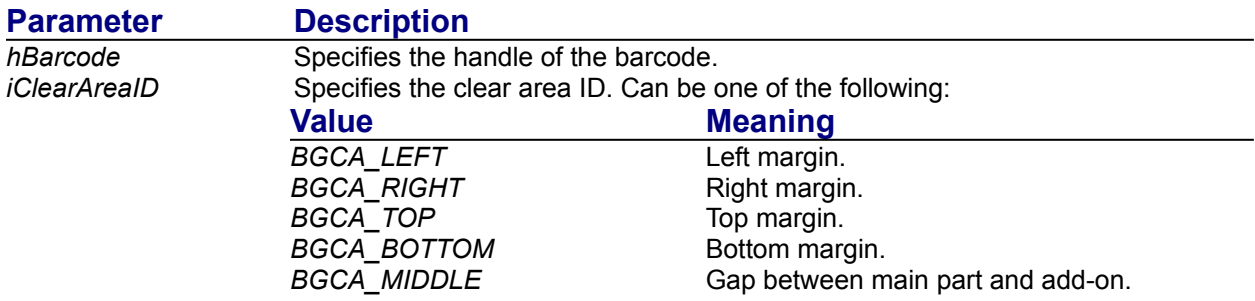

#### **Returns**

The return value is the width (or height) of the clear area, in units of the narrowest bar width of the barcode.

#### **See Also**

**BarSetClearArea** 

### **BarSetClearArea**

int BarSetClearArea(hBarcode, iClearAreaID, iNumNarrowBars) HBARCODE hBarcode; int iClearAreaID; int iNumNarrowBars;

This function modifies the width (or height) of one of the barcode clear areas: left margin, right margin, top margin, bottom margin and the gap between the main part and add-on part.

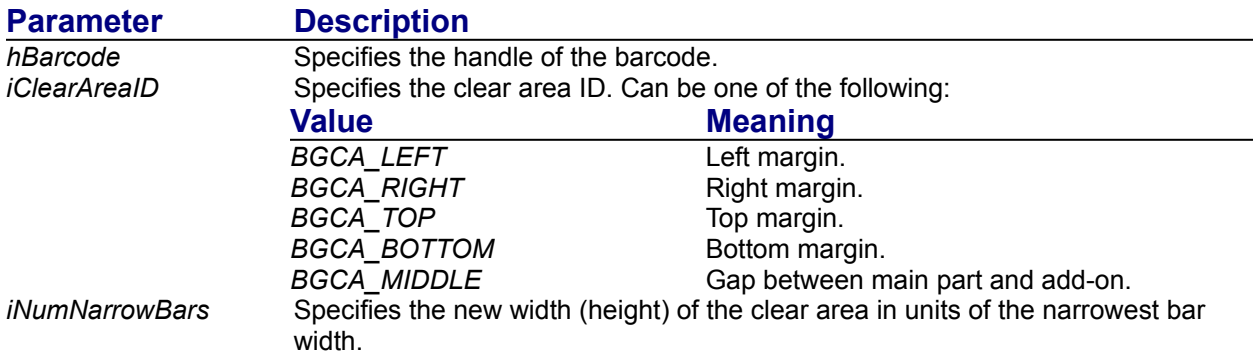

#### **Returns**

The return value is the previous width (or height) of the clear area in units of the narrowest bar width.

#### **See Also**

**BarGetClearArea** 

### **BarGetNumBarExts**

int BarGetNumBarExts(hBarcode) HBARCODE hBarcode;

This function retrieves the number of bar width types of the barcode.

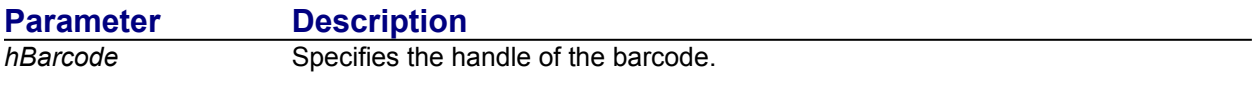

### **Returns**

The return value is the number of bar width types of the barcode.

### **See Also**

BarGetModuleCount, BarGetBarExt, BarSetBarExt

### **BarGetBarExt**

int BarGetBarExt(HBARCODE hBarcode, int iBarIndex) HBARCODE hBarcode; int iBarIndex;

This function retrieves the relative bar width corresponding to a bar width type. The bar width is in units of modules, thus a value relative to the other bar or space widths.

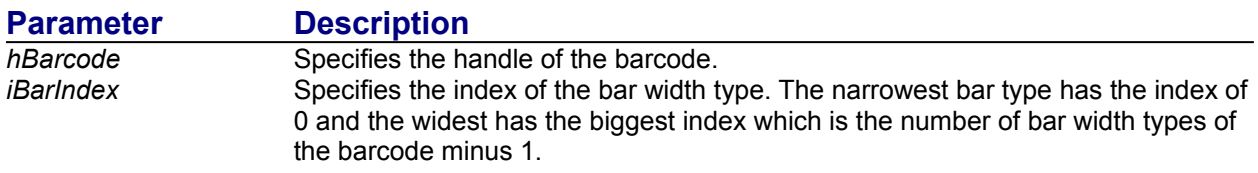

#### **Returns**

The return value is the bar width in units of modules.

**See Also** BarGetModuleCount, BarGetNumBarExts, BarSetBarExt

### **BarSetBarExt**

int BarSetBarExt(hBarcode, iBarIndex, iNumModules) HBARCODE hBarcode; int iBarIndex; int iNumModules;

This function modifies the relative bar width corresponding to a bar width type. The bar width is in units of modules, thus a value relative to the other bar or space widths.

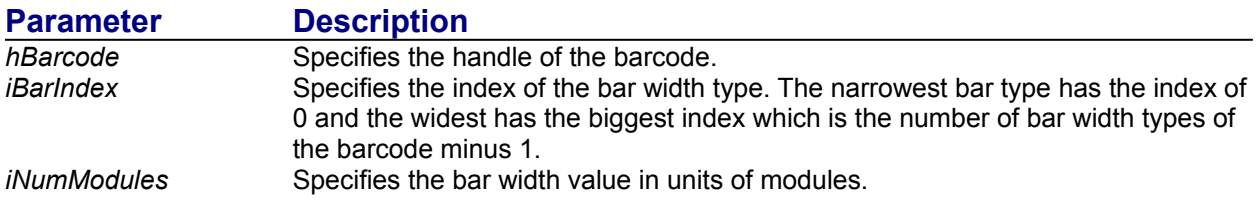

#### **Returns**

The return value is the previous bar width in units of modules.

#### **See Also**

BarGetModuleCount, BarGetNumBarExts, BarGetBarExt

### **BarGetNumSpaceExts**

int BarGetNumSpaceExts(hBarcode) HBARCODE hBarcode;

This function retrieves the number of space width types of the barcode.

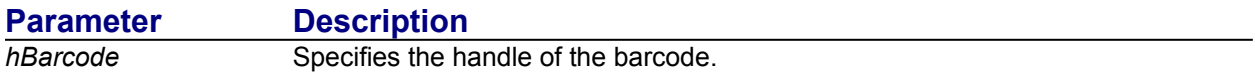

#### **Returns**

The return value is the number of space width types of the barcode.

**See Also** BarGetModuleCount, BarGetSpaceExt, BarSetSpaceExt

### **BarGetSpaceExt**

int BarGetSpaceExt(hBarcode, iSpaceIndex) HBARCODE hBarcode; int iSpaceIndex;

This function retrieves the relative space width corresponding to a space width type. The space width is in units of modules, thus a value relative to the other space or bar widths.

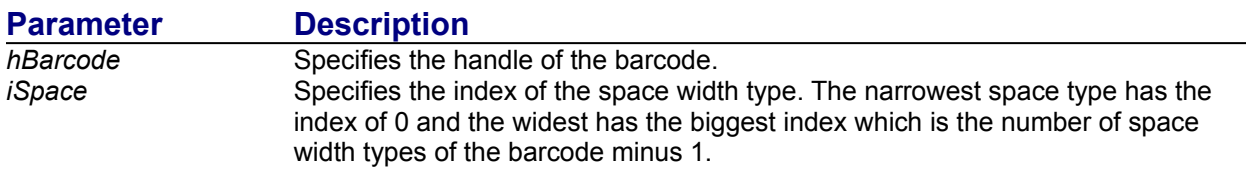

#### **Returns**

The return value is the space width in units of modules.

**See Also** BarGetModuleCount, BarGetNumSpaceExts, BarSetSpaceExt

### **BarSetSpaceExt**

int BarSetSpaceExt(hBarcode, iSpaceIndex, iNumModules) HBARCODE hBarcode; int iSpaceIndex; int iNumModules;

This function modifies the relative space width corresponding to a space width type. The space width is in units of modules, thus a value relative to the other space or bar widths.

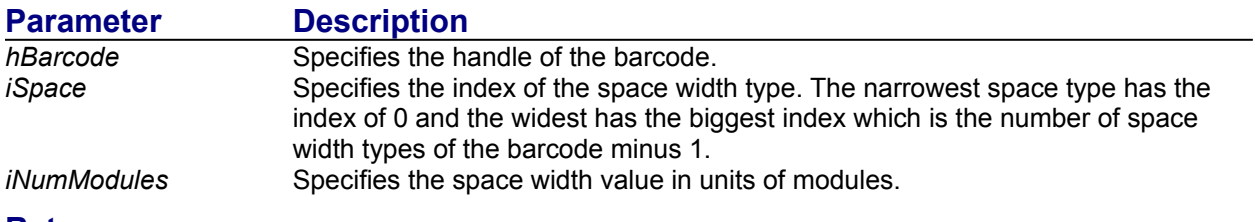

#### **Returns**

The return value is the previous space width in units of modules.

#### **See Also**

BarGetModuleCount, BarGetNumSpaceExts BarGetSpaceExt

### **BarGetInterCharExt**

int BarGetInterCharExt(hBarcode) HBARCODE hBarcode;

This function retrieves the width of the inter-character gaps of a non-continuous (discrete) barcode. The width value is in units of modules, thus a value relative to the other space or bar widths.

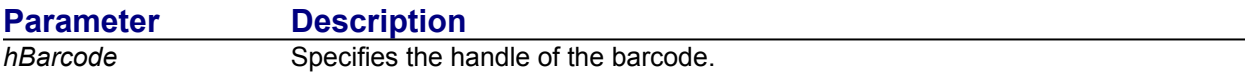

#### **Returns**

The return value is the inter-character gap width in units of modules.

#### **See Also**

BarGetModuleCount, BarSetInterCharExt.

### **BarSetInterCharExt**

int BarSetInterCharExt(HBARCODE hBarcode, int iNumModules) HBARCODE hBarcode; int iNumModules;

This function modifies the width of the inter-character gaps of a non-continuous (discrete) barcode. The width is in units of modules, thus a value relative to the other space or bar widths.

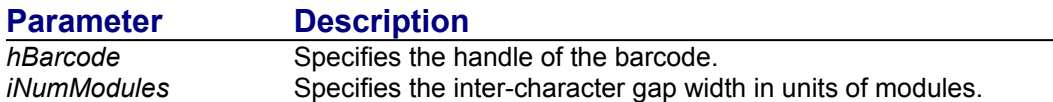

#### **Returns**

The return value is the previous inter-character gap width in units of modules.

#### **See Also**

BarGetModuleCount, BarGetInterCharExt.

# **Supported Barcode Types**

# **Basic Types**

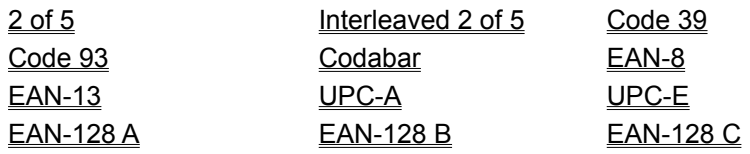

# **Types with Add-ons**

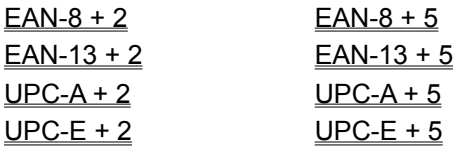

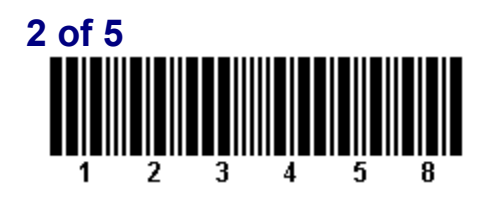

2 of 5 is a non-continuous barcode without check character. Its character set is '0' to '9'.

The following default values are used:

- wide/narrow bar ratio = 3
- space width = narrow bar width
- intercharacter gap = narrow bar

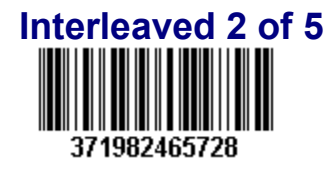

Interleaved 2 of 5 is a continuous barcode. Its character set is '0' to '9'. The number of characters should be even. The check character is optional and not implemented in Easybar/DLL. You can always integrate it into the data (last digit) should you need it.

The following default value is used: - wide/narrow bar ratio = 3

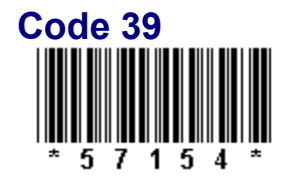

Code 39 is a non-continuous barcode. Its character set is composed of '0' to '9', 'A' to 'Z', SPACE, '\*', '\$', '/', '+', '-', '.', '%'. The check character is optional and not implemented in Easybar/DLL; you may always integrate it into the data (last digit) should you need it.

The following default values are used:

- wide/narrow bar ratio = 3
- intercharacter gap =  $2 *$  narrow bar

The character '\*' being built in as both the start and stop characters of the barcode, you should not attempt to set them any more as part of the data. Also, by default, you will not see '\*'s in the display text; to show them, you have to resort to the lpMsg parameter in the **BarSetData** function.

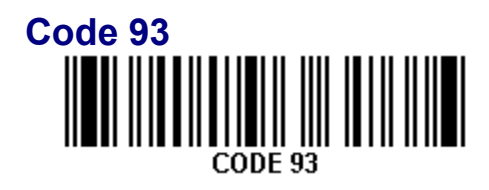

Code 93 is a continuous barcode with character set composed of '0' to '9', 'A' to 'Z', '-', '.', SPACE, '\*', '\$', '/', '+', '%' (plus special characters). It has two check characters (not displayed as part of the display text in Easybar/DLL).

The following default value is used:  $-$  bar width = space width

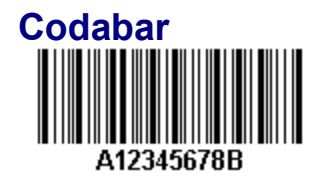

Codabar is a non-continuous barcode without check character. Its character set is composed of '0' to '9', 'A', 'B', 'C', 'D', '\$', '-', ':', '/', '.', '+'. 'A' to 'D' are eligible only for start/stop characters. Though the characters 'T', 'n', '\*', 'e' may be used instead of 'A', 'B', 'C', 'D', in Easybar/DLL, you cannot directly use them to set data. You may, of course, display them (as well as any other characters) through the lpMsg parameter in the BarSetData function.

The following default values are used:

- wide/narrow bar ratio = 3
- intercharacter gap  $= 2$  \* narrow bar

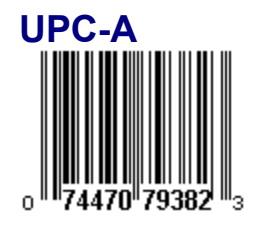

UPC-A has a fixed length of 11 characters plus the check character. Its character set is '0' to '9'.

**See Also**  $UPC-A+2, UPC-A+5$ </u>

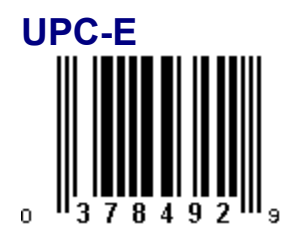

UPC-E has a fixed length of 7 characters plus the check character. Its character set is '0' to '9'.

**See Also**  $UPC-E + 2$ ,  $UPC-E + 5$ </u></u>

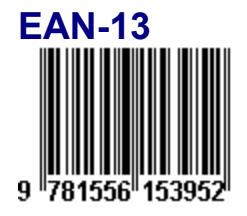

EAN-13 has a fixed length of 12 characters plus the check character. Its character set is '0' to '9'.

**See Also**  $EAN-13 + 2$ ,  $EAN-13 + 5$ 

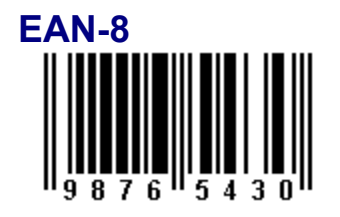

EAN-8 has a fixed length of 7 characters plus the check character. Its character set is '0' to '9'.

**See Also**  $EAN-8 + 2$ ,  $EAN-8 + 5$ 

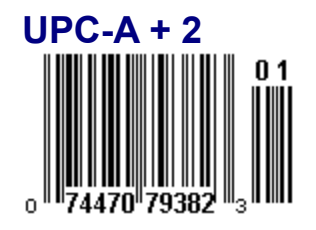

**See Also** UPC-A, UPC-A + 5

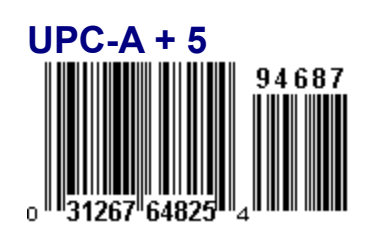

**See Also** UPC-A, UPC-A + 2

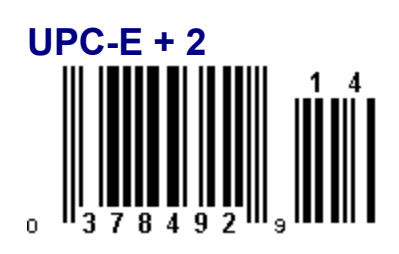

**See Also** UPC-E, UPC-E + 5

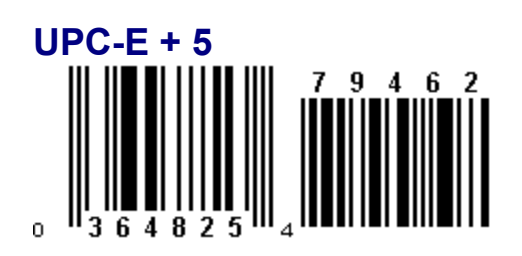

**See Also**  $UPC-E, UPC-E + 2$ </u>

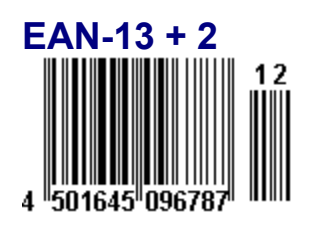

**See Also** EAN-13, EAN-13 + 5

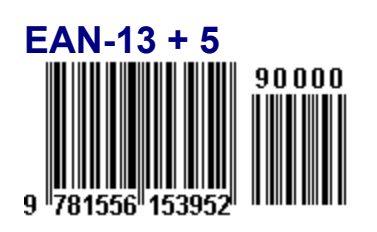

**See Also**  $EAN-13, EAN-13 + 2$ 

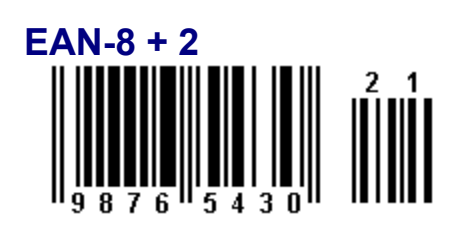

**See Also**  $EAN-8$ ,  $EAN-8 + 5$ 

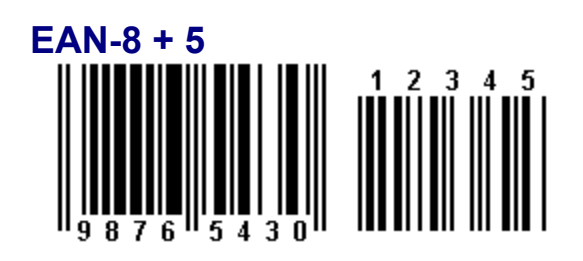

**See Also** EAN-8, EAN-8 + 2

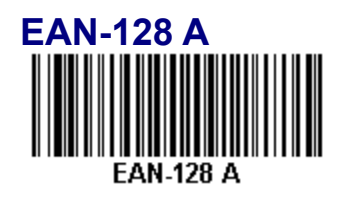

EAN-128 A is a continuous barcode. Its character set is ASCII 0 to 95 (plus special characters). It has one check character (not shown as part of the dispaly text in Easybar/DLL).

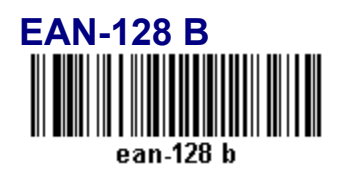

EAN-128 B is a continuous barcode. Its character set is ASCII 32 to 127 (plus special characters). It has one check character (not shown as part of the display text in Easybar/DLL).

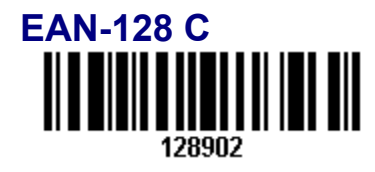

EAN-128 C is a continuous barcode. Its character set is '0' to '9' (plus special characters), internally coded every two characters. It has one check character (not shown as part of the display text in Easybar/DLL). The number of single digit characters (excluding the check character) must be even.

### **Caveats**

When you use a rotation angle other than 0 in the **BarDraw** function call, the text of the barcode might not be positioned appropriately on the printer, depending on the printer that you are using. As a workaround, you may elect to hide the text by setting the BDF\_HIDEMAINTEXT and BDF\_HIDEADDONTEXT bits in the BarDraw function call. And then you can also write your own code to print text, the actual size and position of the barcode being retrievable through the functions **BarGetRect**, BarGetMainRect, BarGetAddOnRect.

### **Overview**

Easybar/DLL is an API for creating barcodes. It allows using various drawing attributes including rotation, text position, font, etc. It supports WYSIWYG drawing. The barcode parameters (bar/space widths, margins, etc.) are fine-tunable. 20 barcode types are supported, of which 12 are basic types and 10 with add-ons.

For further information, please contact:

 Bokai Corporation 1221 Dundix Rd., #106 Mississauga, ON L4Y 3Y9 Canada

 Fax: 905 276-7692 CSID: 75333,1235